# 福建省电子政务云计算平台 IaaS 业务登记表

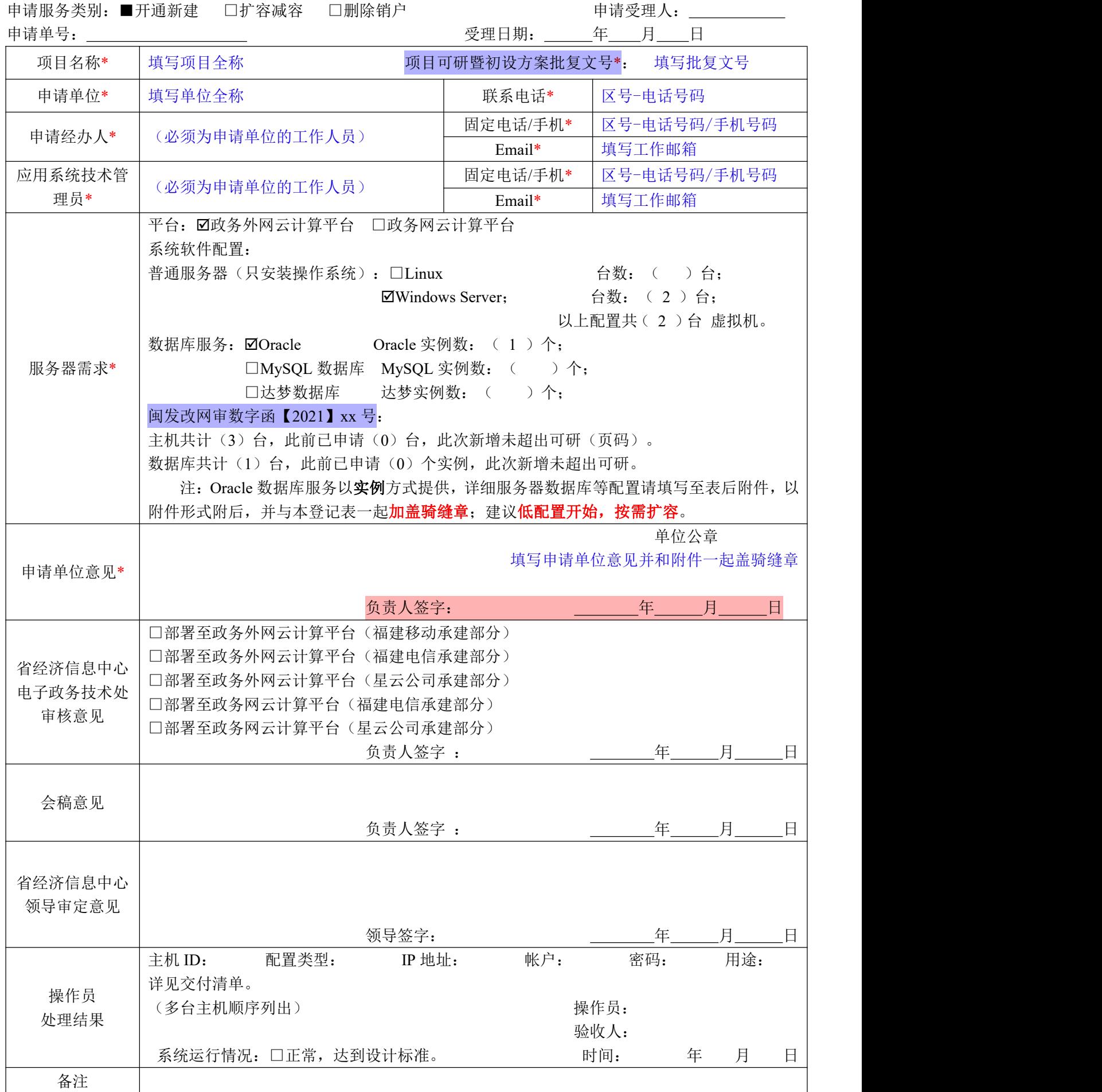

#### 注:此登记表一式三联。

附件填表说明:

资源的申请应以实际数据量需求为依据。应用部署后若发现资源若过度超配,将 会被停机回收资源。

标有红色\*的为必填。

附件一:虚拟机资源需求

# 现有可供选择的虚拟机技术规格:

1inux 操作系统磁盘空间除 32G 已划出,剩余磁盘空间可自行根据业务需要,通过 LVM 挂载至所需目录;若需 要平台将剩余磁盘空间划入"/"目录,请备注说明。Windows 操作系统移动与电信承建部分采用企业版,电子信 息集团部分采用标准版。

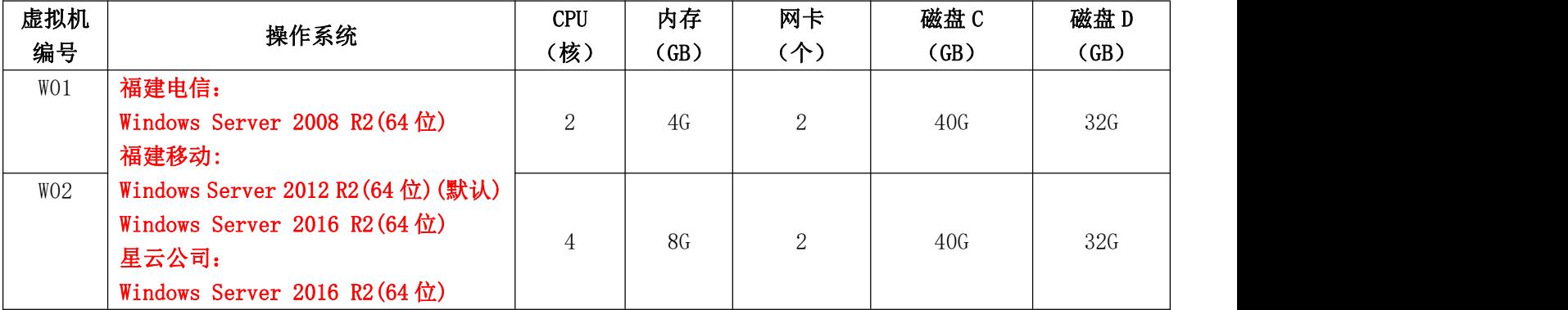

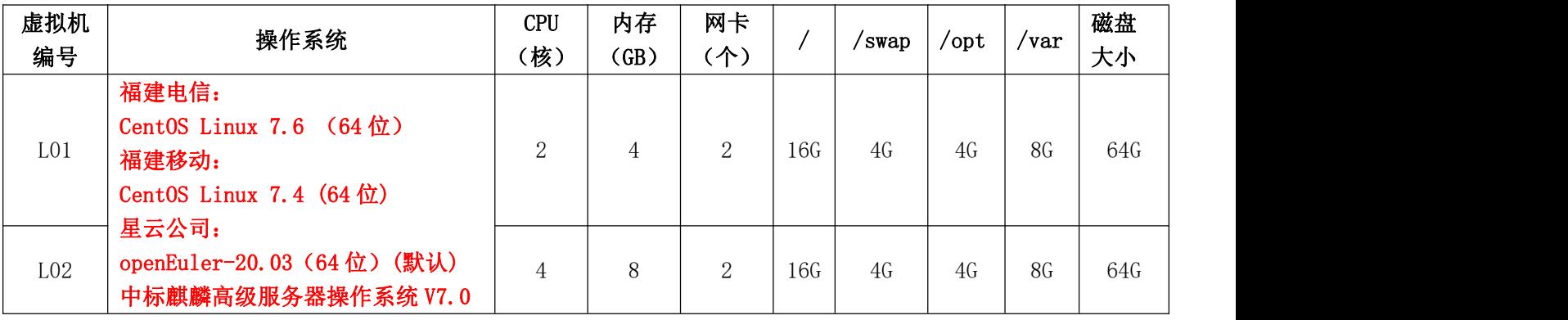

注: カランド アイスト こうしょう こうしょう こうしょう こうしょう こうしょう

1 "附件一"表格中一行记录对应一台虚拟机,若应用名称相同,请用编号进行区分,避免重名;

2 以上虚拟机规格表格中现有虚拟机配置请勿改动;

# 3 选择非**"W01"**和**"L01"**规格的虚拟机均需要提供测算依据。

# 网络区域填"互联网区"、"公用网络区"、"专用网络区"或"政务网"

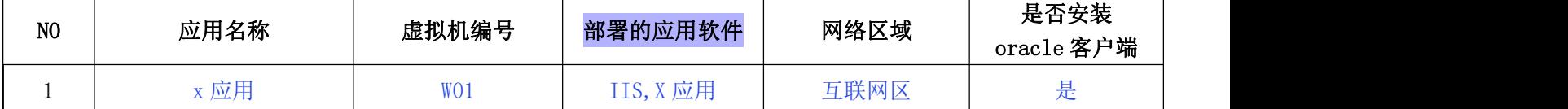

注:

# 测算依据:

# (测算依据主要以 CPU、内存、硬盘为主,提供现有数据量、日/月数据增量,并以此为依据提供年数据增量,请 按一年的需求量申请,按需扩容)

虚机 2: 系统预计的并发量为 xx, xx 软件运行时占用内存 xxG, xx 个并发占用 xxG 内存。存放的数据类型有 图片(xxG)、视频(xxG)、文档(xxG)等,各类数据的大小总计 xxG,日增长多少,数据需要根据 xx 要求需 要保存多久。

附件二:数据库实例需求

# Oracle 数据库实例需求规格

备注:用户名只需提交最高权限用户名,其它用户由申请单位采用该用户自行创建。此数据库实例非部署在虚拟

#### 机内部,为多实例的 ORACLE 集群。

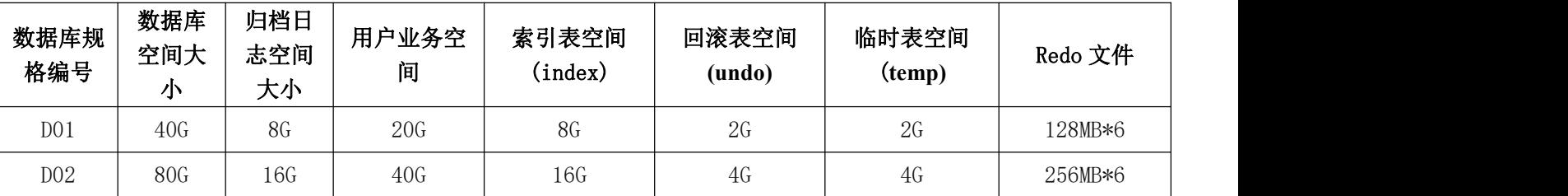

现有可供选择的数据库技术规格:

oracle 初始设置: 每个实例内存: (SGA+PGA): 8GB; process 数量: 200; 用户表空间(user): 10MB; 系统表 空间(system): 300MB; 辅助表空间(sysaux): 120MB, 块大小(DB\_BLOCK\_SIZE): 8KB。归档日志空间包含在数 据库空间内。

# 云数据库需求规格:

备注:用户名需提交管理数据库实例权限用户名。此数据库实例非部署在虚拟机内部,为主从模式的高可用 MySQL

数据库实例。实例采用主备架构,两个实例位于不同服务器,自动同步数据。备实例为只读模式,主实例不可用时, 系统会自动将数据库连接切换至备实例。

#### 现有可供选择的数据库技术规格:

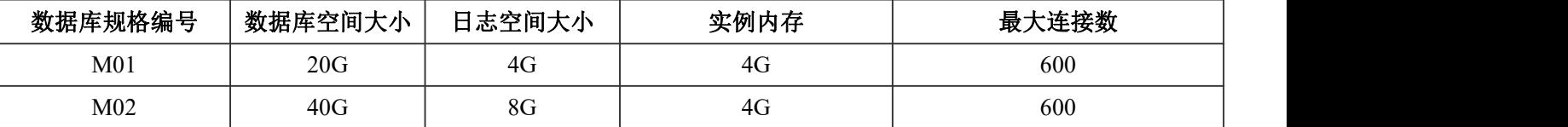

**mysql** 初始设置:每个实例内存:**4GB**;**max connection** 数量:**600**,日志空间包含在数据库空间内。

# 国产数据库需求规格:

备注:用户名需提交管理数据库实例权限用户名。此数据库实例非部署在虚拟机内部,为主从模式的高可用达梦 数据库实例。实例采用主备架构,两个实例位于不同服务器,自动同步数据。备实例为只读模式,主实例不可用时,

系统会自动将数据库连接切换至备实例。

#### 现有可供选择的数据库技术规格:

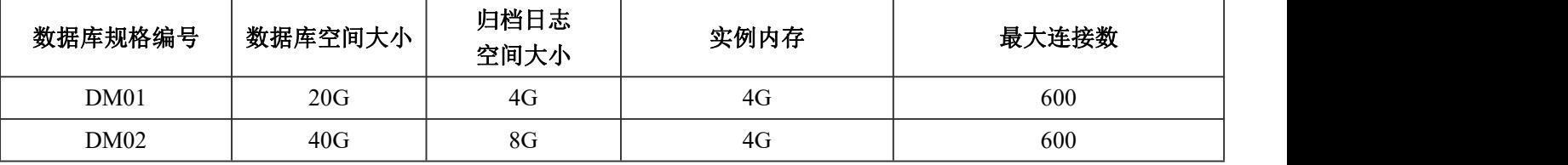

达梦初始设置:每个实例内存(**memory\_pool**):**4GB**;**max\_sessions** 数量:**600**,数据文件页大小(**page\_size**):

**8k**,簇大小(**extent\_size**):**16** 页,归档日志空间包含在数据库空间内。

注: カランド アイストランド アイストライト しんしょう しょうかい こうしょう

1 "附件二"表格中一行记录对应一个数据库实例;

2 以上数据库规格配置请勿改动;

3 选择非**"01"**规格的数据库实例均需要提供测算依据。

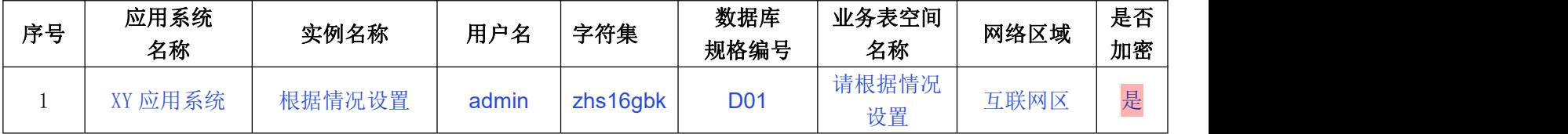

注: カランド アイストランド アイストライト しんしょう しょうかい こうしょう

1 实例名称不能超过 **7** 位,不含有特殊符号;

2 用户名不含"@"字符,密码不可过于简单

3 上表填写的用户在开通后具有管理数据库实例的权限,可通过此用户对申请的数据库实例进行相关操作。

#### 测算依据:

(测算依据主要提供现有数据量、日/月数据增量,并以此为依据提供年数据增量,请按一年的需求量申请,按需 扩容)

XY 应用系统现有哪些数据,分别多少 G?每天平均增长量多少?一年数据量多少? 因此需要扩展空间至:xxGB+xxGB=xxGb 。

附件三:网络安全需求

备注: "附件三"表格中一行记录对应附件一的一台虚拟机(应用系统名称需与附件一的一致),本项目的虚拟机 在同一个网络区域可互访。

政务外网划分为公用网络区、专用网络区和互联网区三个网络区域。公用网络区用于实现各部门互联互通,专 用网络区用于实现不同部门或不同业务之间的虚拟专用网(VPN)相互隔离,互联网区用于实现面向社会的公共服 务需求。

#### 填表需知:

1 请按要求填写表格,勿出现空项。

2 若需要负载均衡,请说明哪几台虚拟机之间的哪些端口进行负载均衡。

3 应用系统对外开放的端口需要明确用途,高风险端口(数据库端口、3389、22、网站后台、中间件管理后台等) 禁止对外开放,所有服务器管理必须通过堡垒机。

4 应用单位不得私自变更端口用途,特别是将高风险端口暴露于外部网络,由此造成的安全事故,按相关网络安 全管理办法承担责任。

5 应用系统默认不允许主动访问外部网络,确需主动访问的,要明确访问的地址。

6 应用系统需要部署网页防篡改的,在应用程序调试完成后联系云平台进行部署。

政务外网网络安全需求表格:

#### 互联网区的网络安全需求:

一个申请单位仅分配一个互联网 IP, 其它互联网的应用系统通过端口映射访问, 申请一个(□电信、□移动、□联 通) IP/与\_\_\_\_\_\_\_\_\_\_项目共用一个 IP: 。公网 IP 端口号是唯一的,除负载均衡的两台服

#### 务器端口号需要一致,其他服务器端口号不能重复。

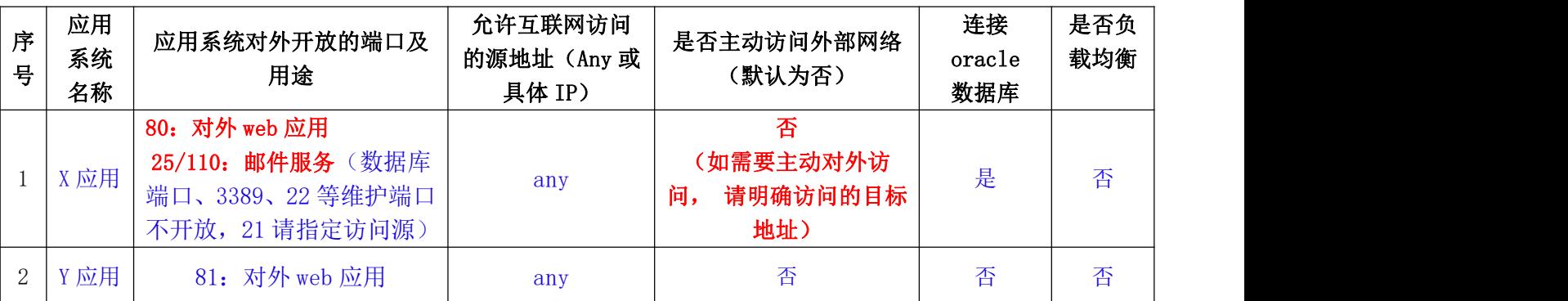

注: カランド アイストランド アイストライト しんしょう しょうかい こうしょう

1 请按要求填写表格,勿出现空项。

## 2 若需要负载均衡,请说明哪几台虚拟机之间的哪些端口进行负载均衡。

# 公用网络区的网络安全需求:

一个项目仅分配一个政务外网公用网 IP, 其它公网网络的应用系统通过端口映射访问。

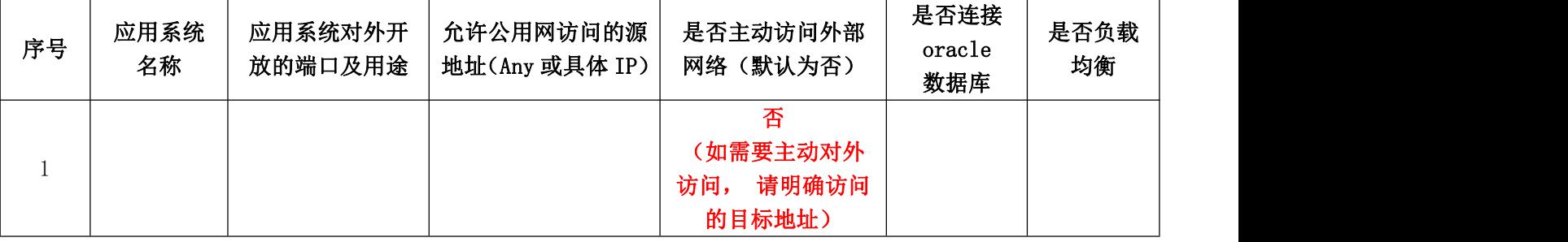

注:若需要负载均衡,请说明哪几台虚拟机之间的哪些端口进行负载均衡。

# 专用网络区的网络安全需求:

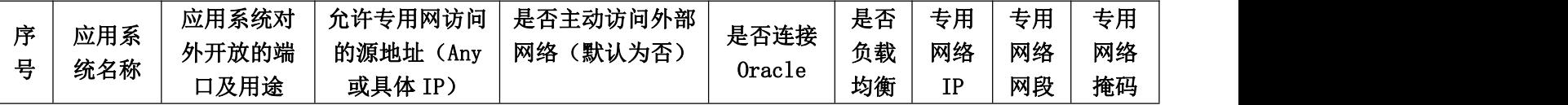

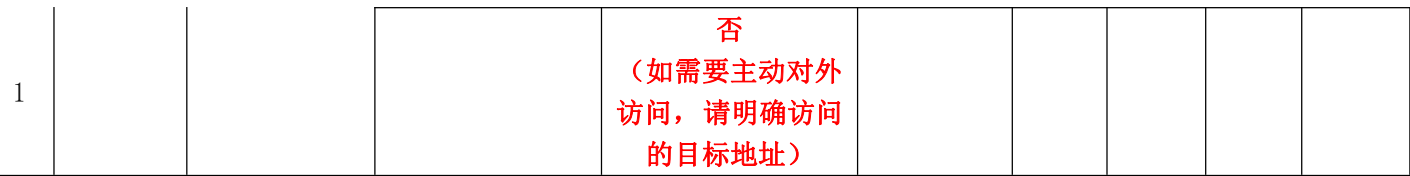

注:若需要负载均衡,请说明哪几台虚拟机之间的哪些端口进行负载均衡。

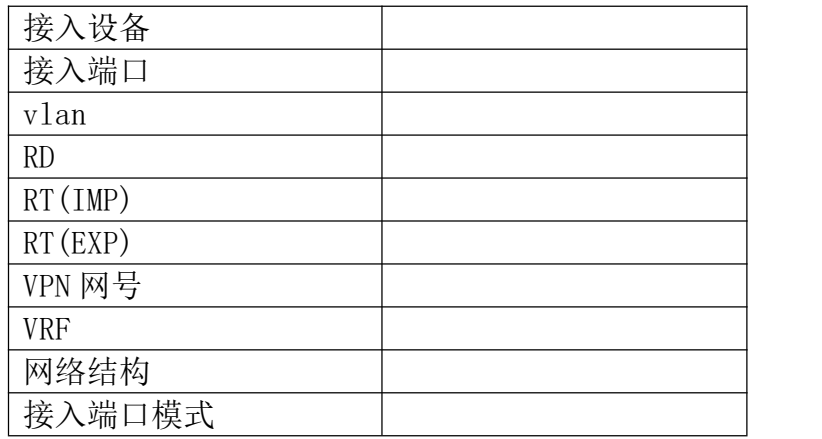

注:专用网络区的业务需要应用单位向电信运营商获取以上本单位的专网信息。

专用网络区 IP 地址由应用单位的网络管理员分配并填入表格,每台服务器分配一个专网 IP 地址,应用单位应 给申请的虚拟机分配一个子网网段的 IP 地址 (如 8 位地址段、16 位地址段等),地址段内的地址应充足,并提供网 段和掩码信息。

# 政务网网络安全需求表格:

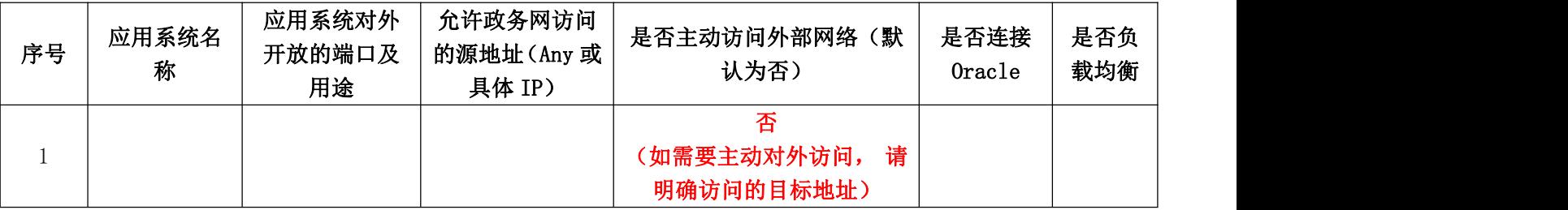

注:若需要负载均衡,请说明哪几台虚拟机之间的哪些端口进行负载均衡。

#### 不同网络区域间数据交换需求:

政务外网划分为公用网络区、专用网络区和互联网接入区三个网络区域,若存在跨区的数据交换需求,须通过 部署在不同业务区之间的安全隔离与交换设备(网闸)实现数据交换。政务外网的数据只能单向数据交换至政务网。 附件二的数据库不能直接进行数据交换,需要通过不同区域之间的业务虚拟机进行。

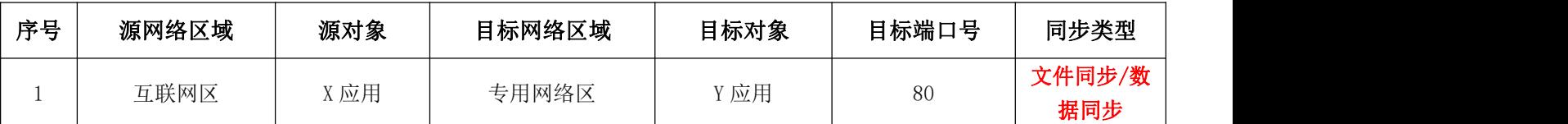

注:专用网络区的 Y 应用通过 80 端口与互联网区的 X 应用进行文件同步。

#### 数字证书安全认证登录和数字签名需求:

政务外网的互联网接入区和政务网网络区域,若存在数字证书安全认证登录(CA 证书)和数字签名需求,请填

写下表。

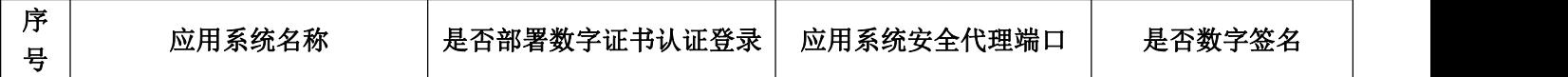

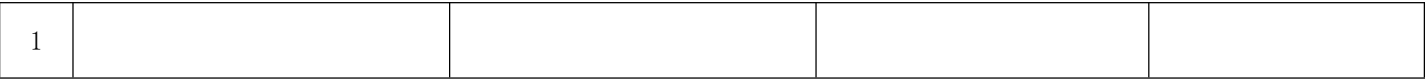

附件四:域名解析情况表

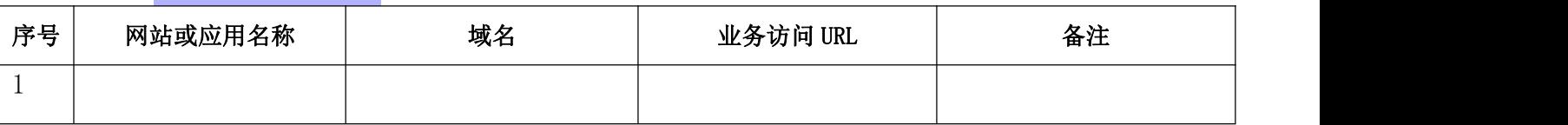

注意事项:申请单位应自行将域名与互联网 IP 的对应情况向相关电信运营商备案。

附件五:省政务云平台应用指南

1、云平台资源交付时,网页防篡改未部署。应用系统技术管理员在应用系 统部署好后及时联系政务云平台工作人员部署网页防篡改,系统正式运行前及时 根据登记表需求部署网页防篡改,否则申请单位对此安全负责。

2、应用系统正式运行前应按规定通过安全等级测评。未提交《信息系统安 全等级测评报告》的应用系统在试运行期间,应用系统服务端口开放时间为:周 一至周五,08:00 至 18:00。

3、政务云平台定期对虚拟机和 Oracle 数据库实例进行数据备份。虚拟机一 天一次增量备份,一周一次周末全备;Oracle 数据库实例一天一次增量备份,一 周一次周末全备。

Oracle 数据库实例的数据恢复需结合数据库实例的归档日志才能恢复到故 障点的数据,应用单位须保证归档日志的完整性,不得删除归档日志。若因应用 单位删除归档日志导致无法恢复数据,应用单位对此负责。

4、政务云平台虚拟机已部署防病毒软件,且防病毒软件自动升级病毒库。 若因应用单位停止杀毒软件更新或关闭杀毒软件导致虚拟机感染病毒,应用单位 对此负责。

5、应用单位不得私自变更端口用途,特别是将高风险端口暴露于外部网络, 由此造成的安全事故,按相关网络安全管理办法承担责任。